## IBM

## IBM ThinkPad® Dock User's Guide

OPTIONS
by IEM

## IBM

## IBM ThinkPad® Dock User's Guide

#### CAUTION

Before installing this product, read the ThinkPad System Safety Booklet.

#### Note

Be sure to keep your proof of purchase, because it might be required for warranty services. (See "Appendix B. Warranty statements" on page B-1.)

## First Edition (December 2000)

The following paragraph does not apply to the United Kingdom or any country where such provisions are inconsistent with local law:

INTERNATIONAL BUSINESS MACHINES CORPORATION PROVIDES THIS PUBLICATION "AS IS" WITHOUT ANY WARRANTY OF ANY KIND, EITHER EXPRESS OR IMPLIED, INCLUDING, BUT NOT LIMITED TO, THE LIMITED WARRANTIES OF MERCHANTABILITY OR FITNESS FOR A PARTICULAR PURPOSE. Some states do not allow disclaimers or express or implied warranties in certain transactions; therefore, this statement may not apply to you.

This publication could include technical inaccuracies or typographical errors. Changes are periodically made to the information herein; these changes will be incorporated in new editions of the publication. IBM may make improvements or changes in the products or the programs described in this publication at any time.

It is possible that this publication may contain reference to, or information about, IBM products (machines and programs), programming, or services that are not announced in your country. Such references or information must not be construed to mean that IBM intends to announce such IBM products, programming, or services in your country.

Requests for technical information about IBM products should be made to your IBM authorized dealer or your IBM marketing representative.

© Copyright International Business Machines Corporation 2000. All rights reserved. US Government Users Restricted Rights – Use, duplication or disclosure restricted by GSA ADP Schedule Contract with IBM Corp.

## **Electrical safety notice**

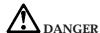

Electric current from power, telephone, and network cables is hazardous. To avoid shock hazard, connect and disconnect cables as shown in the safety booklet when installing, moving, or operating the covers of this product or attached devices.

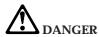

Reduce the risk of fire and electric shock by always following basic safety precautions, including the following:

- · Do not use your computer in or near water.
- · During electrical storm:
  - Do not use the your computer with the telephone cable connection.
  - Do not connect the cable to or disconnect it from the telephone outlet of the wall.

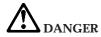

Before you install or remove the option, unplug the power cord.

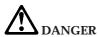

Power is controlled by the power switch of the computer. In an emergency, turn off the power by unplugging the ThinkPad Dock power cord. The electrical outlet should be near the ThinkPad Dock and should be easily accessible.

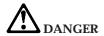

#### To avoid a shock hazard:

- Do not connect or disconnect any cable or perform installation, maintenance, or reconfiguration of this product during an electoral storm.
- The power cord must be connected to an outlet that has been properly wired and grounded according to your local wiring rules.
  - This equipment must have an earth ground.
  - Apparaten skall anslutas till jordat uttag när den ansluts till ett nätverk. Jordet stikkontakt skal benyttes når apparatet tilkobles datanett.
  - Laite on liitettävä maadoitettuun pistorasiaan.
- Any equipment to which this product is attached must also be connected to an outlet that has been properly wired and grounded according to your local wiring rules.

#### **CAUTION:**

To reduce the risk of fire, use only No. 26 AWG or larger (thicker) telephone cable.

### **CAUTION:**

Use the power cable that supplied with the ThinkPad Dock docking station.

## **Contents**

| Electrical safety notice                                        |   | iii |
|-----------------------------------------------------------------|---|-----|
| Part 1. About the ThinkPad Dock                                 | 1 | -2  |
| Product service and warranty information                        |   |     |
| Online technical support                                        |   |     |
| Telephone technical support                                     |   |     |
| Appendix B. Warranty statements                                 |   |     |
| Canada (Part 1 - General Terms)                                 |   | i-1 |
| IBM Statement of Warranty Worldwide except Canada, Puerto Rico, |   |     |
| Turkey and United States (Part 1- General Terms)                |   |     |
| Part 2 - Worldwide Country-Unique Terms                         | В | -8  |
| Appendix C. Notices                                             | c | -1  |
| Electronic emission notices                                     | C | -1  |
| Federal Communications Commission (FCC) Statement               | C | -1  |
| Industry Canada Class B emission compliance statement           | C | :-2 |
| Avis de conformité à la réglementation d'Industrie Canada       | C | :-2 |
| European Union - emission directive                             | C | :-3 |
| Trademarks                                                      | C | :-5 |

## Part 1. About the ThinkPad Dock

The ThinkPad Dock docking station has the Ultrabay<sup>™</sup> 2000, a PCI slot, and PC Card slots.

After you attach your computer to the ThinkPad Dock docking station, you can use its connectors in place of those on the computer's, plus the following:

## • Ultrabay 2000 slot

This bay accepts the same devices that are available in the Ultrabay 2000 slot of the computer, except the bay battery.

**Note:** Turn off the computer *before* you install a device in or from the Ultrabay 2000 slot of the ThinkPad Dock docking station. Do not insert or remove an Ultrabay 2000 device while the computer is on.

### · PCI slot

This slot accepts a short-size PCI card. Maximum length, 174 mm (6.9 in).

### PC Card slots

These slots are the same as those on the computer. For details, refer to the online information on your computer.

#### Notes:

- 1. If you are using Windows 95, you can use only the lower USB connector of the ThinkPad Dock docking station.
- Before attaching your computer to the ThinkPad Dock docking station, connect the power cord and the network cable (if you use the network) as follows:

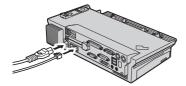

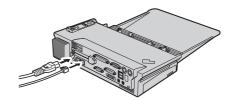

For details about the ThinkPad Dock docking station, refer to the online information on your computer.

## A propos de ThinkPad Dock

La station d'accueil ThinkPad Dock contient un compartiment Ultrabay 2000, un emplacement PCI, et des emplacements PC Card.

Une fois que vous avez connecté votre ordinateur à la station d'accueil ThinkPad Dock, vous pouvez utiliser ses connecteurs à la place de ceux de l'ordinateur, ainsi que les emplacements suivants :

## • Compartiment Ultrabay 2000

Cette baie accepte les dispositifs disponibles pour l'emplacement Ultrabay 2000 de l'ordinateur, à l'exception de la batterie.

Remarque: Mettez l'ordinateur hors tension avant de mettre ou d'enlever un dispositif du compartiment Ultrabay 2000 de la station d'accueil ThinkPad Dock. Ne mettez pas et n'enlevez pas de dispositif Ultrabay 2000 lorsque l'ordinateur est sous tension.

## Emplacement PCI

Cet emplacement accueille les cartes PCI courtes. Longueur maximale, 174 mm (6,9 pouces).

## · Emplacements PC Card

Ces emplacements sont identiques à ceux de l'ordinateur. Pour plus de détails, reportez vous au manuel en ligne de votre ordinateur.

## Remarques:

- 1. Si vous utilisez Windows 95, seul le connecteur USB inférieur de la station d'accueil ThinkPad Dock est disponible.
- 2. Avant de connecter votre ordinateur à la station d'accueil ThinkPad Dock, connectez le cordon d'alimentation et le câble réseau (si vous utilisez le réseau) comme suit :

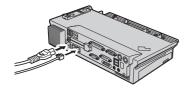

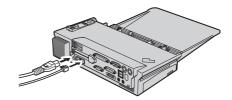

Pour plus de détails concernant la station d'accueil ThinkPad Dock, reportez vous au manuel en ligne de votre ordinateur.

## Product service and warranty information

For technical support, support hours, and warranty terms and conditions, see the enclosed inserts, or contact your IBM reseller or IBM marketing

representative.

## Acerca de ThinkPad Dock

La estación de acoplamiento Think Pad Dock posee Ultrabay<br/>  $^{\scriptscriptstyle{\rm TM}}$  2000, una ranura PCI y ranuras PC Card.

Una vez conectado el sistema a la estación de acoplamiento ThinkPad Dock, podrá utilizar sus conectores en lugar de los del sistema y además:

## • Ranura Ultrabay 2000

Esta bahía acepta los mismos dispositivos disponibles en la ranura Ultrabay 2000 del sistema, con la excepción de la batería de la bahía.

**Nota:** Apague el sistema *antes* de instalar cualquier dispositivo en o desde la ranura Ultrabay 2000 de la estación de acoplamiento ThinkPad Dock. No inserte ni extraiga ningún dispositivo Ultrabay 2000 mientras el sistema esté encendido.

## Ranura PCI

Esta ranura acepta una tarjeta PCI de tamaño reducido. Longitud máxima: 174 mm (6,9 pulg.).

#### Ranuras PC Card

Estas ranuras son las mismas que las del sistema. Para obtener más detalles, consulte la información en línea del sistema.

#### Notas:

- 1. Si utiliza Windows 95, sólo puede utilizar el conector USB inferior de la estación de acoplamiento ThinkPad Dock.
- Antes de conectar el sistema a la estación de acoplamiento ThinkPad Dock, conecte el cable de alimentación y el cable de red (si utiliza la red) de la siguiente manera:

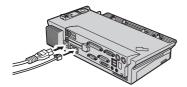

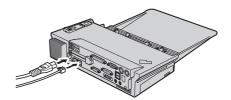

Para obtener más detalles acerca de la estación de acoplamiento ThinkPad Dock, consulte la información en línea del sistema.

## Información de servicio y garantías del producto

Para obtener soporte técnico, horas de soporte y términos y condiciones de garantía, consulte el material adicional que se adjunta o póngase en contacto con el representante de ventas o marketing de IBM.

## Informazioni su ThinkPad Dock

La stazione di espansione ThinkPad Dock dispone di un vano Ultrabay<sup>™</sup> 2000, di un alloggiamento PCI e di alloggiamenti per scheda PC.

Una volta collegato l'elaboratore alla stazione di espansione ThinkPad Dock, è possibile utilizzarne i connettori al posto di quelli dell'elaboratore, oltre ai connettori supplementari riportati di seguito:

## Alloggiamento Ultrabay 2000

Questo vano supporta gli stessi dispositivi disponibili nell'alloggiamento Ultrabay 2000 dell'elaboratore, eccetto la batteria.

Nota: Spegnere l'elaboratore prima di installare un dispositivo all'interno o dall'alloggiamento Ultrabay 2000 della stazione di espansione ThinkPad Dock. Non inserire o rimuovere un dispositivo Ultrabay 2000 mentre l'elaboratore è acceso.

## Alloggiamento PCI

Questo alloggiamento supporta una scheda PCI di dimensioni ridotte. La lunghezza massima è 174 mm.

## · Alloggiamenti per scheda PC

Questi alloggiamenti sono gli stessi di quelli situati sull'elaboratore. Per informazioni dettagliate, consultare la informazioni in linea.

#### Note:

- 1. Se si utilizza Windows 95, è possibile utilizzare solo il connettore USB inferiore della stazione di espansione ThinkPad Dock.
- 2. Prima di collegare l'elaboratore alla stazione di espansione ThinkPad Dock, collegare il cavo di alimentazione ed il cavo di rete (se si utilizza il cavo di rete) nel modo seguente:

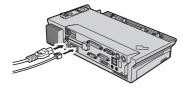

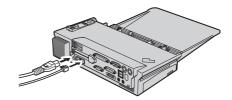

Per informazioni dettagliate sulla stazione di espansione ThinkPad Dock, consultare la informazioni in linea.

## Informazioni sulla garanzia e sul prodotto

Per il supporto tecnico, ore di supporto e i termini le condizioni di garanzia, consultare l'inserzione allegata oppure contattare il rivenditore autorizzato o il rappresentante commerciale IBM.

## Sobre o ThinkPad Dock

A estação de acoplamento ThinkPad Dock possui o Ultrabay<sup>™</sup> 2000, um slot PCI e slots PC Card.

Depois de conectar o computador à estação de acoplamento ThinkPad Dock, você pode utilizar seus conectores no lugar daqueles do computador, além dos seguintes:

## Slot Ultrabay 2000

Este compartimento aceita os mesmos dispositivos que estão disponíveis no slot Ultrabay 2000 do computador, exceto a bateria do compartimento.

Nota: Desligue o computador antes de instalar um dispositivo no, ou a partir do, slot Ultrabay 2000 da estação de acoplamento ThinkPad Dock. Não insira ou remova um dispositivo Ultrabay 2000 enquanto o computador estiver ligado.

#### Slot PCI

Este slot aceita uma placa PCI pequena. Comprimento máximo, 174 mm (6,9 pol.).

### · Slots PC Card

Estes slots são iguais aos do computador. Para obter detalhes, consulte as informações online no computador.

#### Notas:

- 1. Se você estiver utilizando o Windows 95, poderá utilizar somente o conector USB inferior da estação de acoplamento ThinkPad Dock.
- 2. Antes de conectar o computador à estação de acoplamento ThinkPad Dock, conecte o cabo de alimentação e o cabo de rede (se você utilizar a rede) da seguinte maneira:

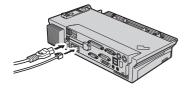

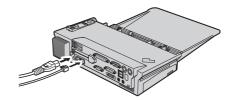

Para obter detalhes sobre a estação de acoplamento ThinkPad Dock, consulte as informações online no computador.

## Informações sobre Garantia e Serviço do Produto

Para obter suporte técnico, horários de suporte e termos e condições de garantia, consulte os suplementos anexos ou entre em contato com o

revendedor IBM ou representante de marketing IBM.

## 關於 ThinkPad Dock

在 ThinkPad Dock 船塢上共有 Ultrabay™ 2000、一個 PCI 插槽與數個 PC 卡插 槽。

在您連接電腦到 ThinkPad Dock 船塢後,您可以使用其接頭來代替原本的電腦接頭 來連接下列物件:

## • Ultrabay 2000 插槽

除了機槽電池之外,此機槽可接受在 Ultrabay 2000 插槽上已有的相同裝置。

註: 在您安裝裝置或從 ThinkPad Dock 船塢的 Ultrabay 2000 插槽進行安裝之前, 請先關閉電腦的電源。當電腦啟動時,請勿插入或移除 Ultrabay 2000 裝置。

• PCI 插槽

此插槽接受小型的 PCI 卡。最大長度爲 174 公釐(6.9 英吋)。

PC 卡插槽

這些插槽和電腦上的插槽相同。關於詳細資訊,請參閱您電腦上的線上資訊。

## 註:

- 1. 若您使用的是 Windows 95, 便只能使用 ThinkPad Dock 船塢下層的 USB 接 頭。
- 2. 在您連接電腦到 ThinkPad Dock 船塢之前,請遵循下列步驟連接電源線與網路 接線(若您使用網路的話):

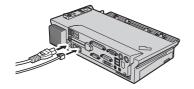

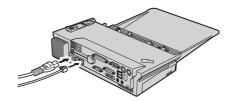

關於 ThinkPad Dock 船塢的詳細資訊,請參閱您電腦上的線上資訊。

## 產品服務與保證資訊

關於技術支援、支援聯絡時間以及保證條款請參閱內附的文件,或連絡您的 IBM 轉 銷商或 IBM 業務代表。

## ThinkPad ドックについて

ThinkPad ドック拡張ユニットには、ウルトラベイ™ 2000、PCI スロット、およ び PC カード・スロットが付いています。

ご使用の ThinkPad を ThinkPad ドック拡張ユニットに接続すると、そのコネク ターを ThinkPad 上のコネクターの代わりに使用できるだけでなく、以下のもの が増設されます。

・ ウルトラベイ 2000 スロット

このベイには、ThinkPad のウルトラベイ 2000 スロットで使用できるものと 同じデバイス (ベイ・バッテリーを除く) を取り付けられます。

注: ThinkPad ドック拡張ユニットのウルトラベイ 2000 スロットにデバイス を取りつけたり、取り外したりする前に、ThinkPad の電源をオフにして ください。 ThinkPad がオンになっている間に、ウルトラベイ 2000 デバ イスを挿入したり、取り外したりしないでください。

• PCI スロット

このスロットには、短いサイズの PCI カードを取り付けられます。最大長は 174 mm です。

• PC カード・スロット

これらのスロットは、ThinkPad にあるものと同じです。詳細については、ご 使用の ThinkPad のオンライン情報を参照してください。

#### 注:

- 1. Windows 95 をお使いの場合は、ThinkPad ドック拡張ユニットの下側の USB コネクターしかご利用いただけません。
- 2. ご使用のコンピューターを Think Pad ドック拡張ユニットに接続する前に、 電源コードおよびネットワーク・ケーブル (ネットワークをご使用の場合) を次のように接続してください。

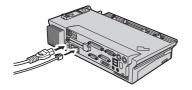

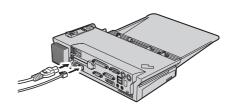

ThinkPad ドック拡張ユニットの詳細については、ご使用の ThinkPad のオンラ イン情報を参照してください。

## 製品に対するサービスおよび保証の内容

本製品に対する技術的サポート、サービスの提供時間帯および保証の内容と制限 については、本製品に同梱または添付の書類を参照されるか、 IBM ビジネス・ パートナーまたは IBM 営業担当員にお問い合わせください。

## Appendix A. Help and service information

This section contains information on how to obtain online and telephone technical support.

## Online technical support

Online technical support is available during the life of your product. Online assistance can be obtained through the Personal Computing Support Web site and the IBM Automated Fax System.

| Online technical support                |                                  |  |  |  |
|-----------------------------------------|----------------------------------|--|--|--|
| IBM Personal Computing Support Web Site | http://www.ibm.com/pc/support    |  |  |  |
| IBM Automated Fax System                | 1-800-426-3395 (U.S. and Canada) |  |  |  |

During the warranty period, assistance for replacement or exchange of defective components is available. In addition, if your IBM option is installed in an IBM computer, you might be entitled to service at your location. Your technical support representative can help you determine the best alternative.

## Telephone technical support

Installation and configuration support through the HelpCenter will be withdrawn or made available for a fee, at IBM's discretion, 90 days after the option has been withdrawn from marketing. Additional support offerings, including step-by-step installation assistance, are available for a nominal fee.

To assist the technical support representative, have available as much of the following information as possible:

- 1. Option name
- 2. Option number
- 3. Proof of purchase
- 4. Computer manufacturer, model, serial number (if IBM), and manual
- 5. Exact wording of the error message (if any)
- 6. Description of the problem
- 7. Hardware and software configuration information for your system

If possible, be at your computer. Your technical support representative might want to walk you through the problem during the call.

For the support telephone number and support hours by country, refer to the following table or to the enclosed technical support insert. Support phone numbers are also available by clicking **HelpCenter phone list** on the IBM support Web page at http://www.ibm.com/pc/support

If the number is not provided, contact your IBM reseller or IBM marketing representative. Response time may vary depending on the number and nature of the calls received.

| Support 24 hours a day, 7 days a week |                |  |  |  |
|---------------------------------------|----------------|--|--|--|
| Canada (Toronto only)                 | 416-383-3344   |  |  |  |
| Canada (all other)                    | 1-800-565-3344 |  |  |  |
| U.S.A./Puerto Rico                    | 1-800-772-2227 |  |  |  |

## Appendix B. Warranty statements

The warranty statements consist of two parts: Part 1 and Part 2. Part 1 varies by country. Part 2 is the same for both statements. Be sure to read both the Part 1 that applies to your country and Part 2.

- United States, Puerto Rico and Canada (Z125-4753-05 11/97)
   (Part 1 General Terms on page B-1)
- Worldwide except Canada, Puerto Rico, Turkey and United States (Z125-5697-01 11/97)

(Part 1 — General Terms on page B-4)

Worldwide Country-Unique Terms
 (Part 2 — Country-Unique Terms on page B-8)

## IBM Statement of Limited Warranty for United States, Puerto Rico and Canada (Part 1 - General Terms)

This Statement of Limited Warranty includes Part 1 - General Terms and Part 2 - Country-unique Terms. The terms of Part 2 may replace or modify those of Part 1. The warranties provided by IBM in this Statement of Limited Warranty apply only to Machines you purchase for your use, and not for resale, from IBM or your reseller. The term "Machine" means an IBM machine, its features, conversions, upgrades, elements, or accessories, or any combination of them. The term "Machine" does not include any software programs, whether pre-loaded with the Machine, installed subsequently or otherwise. Unless IBM specifies otherwise, the following warranties apply only in the country where you acquire the Machine. Nothing in this Statement of Warranty affects any statutory rights of consumers that cannot be waived or limited by contract. If you have any questions, contact IBM or your reseller.

Machine - IBM ThinkPad Dock

Warranty Period\* - One year

\*Contact your place of purchase for warranty service information. Some IBM Machines are eligible for On-site warranty service depending on the country where service is performed.

## The IBM Warranty for Machines

IBM warrants that each Machine 1) is free from defects in materials and workmanship and 2) conforms to IBM's Official Published Specifications. The warranty period for a Machine is a specified, fixed period commencing on its Date of Installation. The date on your sales receipt is the Date of Installation, unless IBM or your reseller informs you otherwise.

During the warranty period IBM or your reseller, if approved by IBM to provide warranty service, will provide repair and exchange service for the Machine, without charge, under the type of service designated for the Machine and will manage and install engineering changes that apply to the Machine.

If a Machine does not function as warranted during the warranty period, and IBM or your reseller are unable to either 1) make it do so or 2) replace it with one that is at least functionally equivalent, you may return it to your place of purchase and your money will be refunded. The replacement may not be new, but will be in good working order.

#### **Extent of Warranty**

The warranty does not cover the repair or exchange of a Machine resulting from misuse, accident, modification, unsuitable physical or operating environment, improper maintenance by you, or failure caused by a product for which IBM is not responsible. The warranty is voided by removal or alteration of Machine or parts identification labels.

THESE WARRANTIES ARE YOUR EXCLUSIVE WARRANTIES AND REPLACE ALL OTHER WARRANTIES OR CONDITIONS, EXPRESS OR IMPLIED, INCLUDING, BUT NOT LIMITED TO, THE IMPLIED WARRANTIES OR CONDITIONS OF MERCHANTABILITY AND FITNESS FOR A PARTICULAR PURPOSE. THESE WARRANTIES GIVE YOU SPECIFIC LEGAL RIGHTS AND YOU MAY ALSO HAVE OTHER RIGHTS WHICH VARY FROM JURISDICTION TO JURISDICTION. SOME JURISDICTIONS DO NOT ALLOW THE EXCLUSION OR LIMITATION OF EXPRESS OR IMPLIED WARRANTIES, SO THE ABOVE EXCLUSION OR LIMITATION MAY NOT APPLY TO YOU. IN THAT EVENT, SUCH WARRANTIES ARE LIMITED IN DURATION TO THE WARRANTY PERIOD. NO WARRANTIES APPLY AFTER THAT PERIOD.

### **Items Not Covered by Warranty**

IBM does not warrant uninterrupted or error-free operation of a Machine.

Unless specified otherwise, IBM provides non-IBM machines WITHOUT WARRANTIES OF ANY KIND.

Any technical or other support provided for a Machine under warranty, such as assistance via telephone with "how-to" questions and those regarding Machine set-up and installation, will be provided **WITHOUT WARRANTIES OF ANY KIND.** 

### Warranty Service

To obtain warranty service for the Machine, contact your reseller or IBM. In the United States, call IBM at 1-800-772-2227. In Canada, call IBM at 1-800-565-3344. You may be required to present proof of purchase.

IBM or your reseller provides certain types of repair and exchange service, either at your location or at a service center, to keep Machines in, or restore them to, conformance with their Specifications. IBM or your reseller will inform you of the available types of service for a Machine based on its country of installation. IBM may repair the failing Machine or exchange it at its discretion.

When warranty service involves the exchange of a Machine or part, the item IBM or your reseller replaces becomes its property and the replacement becomes yours. You represent that all removed items are genuine and unaltered. The replacement may not be new, but will be in good working order and at least functionally equivalent to the item replaced. The replacement assumes the warranty service status of the replaced item.

Any feature, conversion, or upgrade IBM or your reseller services must be installed on a Machine which is 1) for certain Machines, the designated, serial-numbered Machine and 2) at an engineering-change level compatible with the feature, conversion, or upgrade. Many features, conversions, or upgrades involve the removal of parts and their return to IBM. A part that replaces a removed part will assume the warranty service status of the removed part.

Before IBM or your reseller exchanges a Machine or part, you agree to remove all features, parts, options, alterations, and attachments not under warranty service.

You also agree to

- ensure that the Machine is free of any legal obligations or restrictions that prevent its exchange;
- 2. obtain authorization from the owner to have IBM or your reseller service a Machine that you do not own; and
- 3. where applicable, before service is provided
  - a. follow the problem determination, problem analysis, and service request procedures that IBM or your reseller provides,
  - b. secure all programs, data, and funds contained in a Machine,
  - provide IBM or your reseller with sufficient, free, and safe access to your facilities to permit them to fulfill their obligations, and
  - d. inform IBM or your reseller of changes in a Machine's location.

IBM is responsible for loss of, or damage to, your Machine while it is 1) in IBM's possession or 2) in transit in those cases where IBM is responsible for the transportation charges.

Neither IBM nor your reseller is responsible for any of your confidential, proprietary or personal information contained in a Machine which you return to IBM or your reseller for any reason. You should remove all such information from the Machine prior to its return.

#### **Production Status**

Each IBM Machine is manufactured from new parts, or new and used parts. In some cases, the Machine may not be new and may have been previously installed. Regardless of the Machine's production status, IBM's appropriate warranty terms apply.

### Limitation of Liability

Circumstances may arise where, because of a default on IBM's part or other liability, you are entitled to recover damages from IBM. In each such instance, regardless of the basis on which you are entitled to claim damages from IBM (including fundamental breach, negligence, misrepresentation, or other contract or tort claim), IBM is liable for no more than

- damages for bodily injury (including death) and damage to real property and tangible personal property; and
- 2. the amount of any other actual direct damages, up to the greater of U.S. \$100,000 (or equivalent in local currency) or the charges (if recurring, 12 months' charges apply) for the Machine that is the subject of the claim.

This limit also applies to IBM's suppliers and your reseller. It is the maximum for which IBM, its suppliers, and your reseller are collectively responsible.

UNDER NO CIRCUMSTANCES IS IBM LIABLE FOR ANY OF THE FOLLOWING: 1) THIRD-PARTY CLAIMS AGAINST YOU FOR DAMAGES (OTHER THAN THOSE UNDER THE FIRST ITEM LISTED ABOVE); 2) LOSS OF, OR DAMAGE TO, YOUR RECORDS OR DATA; OR 3) SPECIAL, INCIDENTAL, OR INDIRECT DAMAGES OR FOR ANY ECONOMIC CONSEQUENTIAL DAMAGES (INCLUDING LOST PROFITS OR SAVINGS), EVEN IF IBM, ITS SUPPLIERS OR YOUR RESELLER IS INFORMED OF THEIR POSSIBILITY. SOME JURISDICTIONS DO NOT ALLOW THE EXCLUSION OR LIMITATION OF INCIDENTAL OR CONSEQUENTIAL DAMAGES, SO THE ABOVE LIMITATION OR EXCLUSION MAY NOT APPLY TO YOU.

# IBM Statement of Warranty Worldwide except Canada, Puerto Rico, Turkey and United States (Part 1- General Terms)

This Statement of Warranty includes Part 1 - General Terms and Part 2 - Country-unique Terms. The terms of Part 2 may replace or modify those of Part 1. The warranties provided by IBM in this Statement of Warranty apply only to Machines you purchase for your use, and not for resale, from IBM or your reseller. The term "Machine" means an IBM machine, its features, conversions, upgrades, elements, or accessories, or any combination of them. The term "Machine" does not include any software programs, whether pre-loaded with the Machine, installed subsequently or otherwise. Unless IBM specifies otherwise, the following warranties apply only in the country where you acquire the Machine. Nothing in this Statement of Warranty affects any statutory rights of consumers that cannot be waived or limited by contract. If you have any questions, contact IBM or your reseller.

#### Machine - IBM ThinkPad Dock

## Warranty Period\* - One year

\*Contact your place of purchase for warranty service information. Some IBM Machines are eligible for On-site warranty service depending on the country where service is performed.

#### The IBM Warranty for Machines

IBM warrants that each Machine 1) is free from defects in materials and workmanship and 2) conforms to IBM's Official Published Specifications. The warranty period for a Machine is a specified, fixed period commencing on its Date of Installation. The date on your sales receipt is the Date of Installation, unless IBM or your reseller informs you otherwise.

During the warranty period IBM or your reseller, if approved by IBM to provide warranty service, will provide repair and exchange service for the Machine, without charge, under the type of service designated for the Machine and will manage and install engineering changes that apply to the Machine.

If a Machine does not function as warranted during the warranty period, and IBM or your reseller are unable to either 1) make it do so or 2) replace it with one that is at least functionally equivalent, you may return it to your place of purchase and your money will be refunded. The replacement may not be new, but will be in good working order.

## **Extent of Warranty**

The warranty does not cover the repair or exchange of a Machine resulting from misuse, accident, modification, unsuitable physical or operating environment, improper maintenance by you, or failure caused by a product for which IBM is not responsible. The warranty is voided by removal or alteration of Machine or parts identification labels.

THESE WARRANTIES ARE YOUR EXCLUSIVE WARRANTIES AND REPLACE ALL OTHER WARRANTIES OR CONDITIONS, EXPRESS OR IMPLIED, INCLUDING, BUT NOT LIMITED TO, THE IMPLIED WARRANTIES OR CONDITIONS OF MERCHANTABILITY AND FITNESS FOR A PARTICULAR PURPOSE. THESE WARRANTIES GIVE YOU SPECIFIC LEGAL RIGHTS AND YOU MAY ALSO HAVE OTHER RIGHTS WHICH VARY FROM JURISDICTION TO JURISDICTION. SOME JURISDICTIONS DO NOT ALLOW THE EXCLUSION OR LIMITATION OF EXPRESS OR IMPLIED WARRANTIES, SO THE ABOVE EXCLUSION OR LIMITATION MAY NOT APPLY TO YOU. IN THAT EVENT, SUCH WARRANTIES ARE LIMITED IN DURATION TO THE WARRANTY PERIOD. NO WARRANTIES APPLY AFTER THAT PERIOD.

### **Items Not Covered by Warranty**

IBM does not warrant uninterrupted or error-free operation of a Machine.

Unless specified otherwise, IBM provides non-IBM machines WITHOUT WARRANTIES OF ANY KIND.

Any technical or other support provided for a Machine under warranty, such as assistance via telephone with "how-to" questions and those regarding Machine set-up and installation, will be provided **WITHOUT WARRANTIES OF ANY KIND.** 

### **Warranty Service**

To obtain warranty service for the Machine, contact your reseller or IBM. You may be required to present proof of purchase.

IBM or your reseller provides certain types of repair and exchange service, either at your location or at a service center, to keep Machines in, or restore them to, conformance with their Specifications. IBM or your reseller will inform you of the available types of service for a Machine based on its country of installation. IBM may repair the failing Machine or exchange it at its discretion.

When warranty service involves the exchange of a Machine or part, the item IBM or your reseller replaces becomes its property and the replacement becomes yours. You represent that all removed items are genuine and unaltered. The replacement may not be new, but will be in good working order and at least functionally equivalent to the item replaced. The replacement assumes the warranty service status of the replaced item.

Any feature, conversion, or upgrade IBM or your reseller services must be installed on a Machine which is 1) for certain Machines, the designated, serial-numbered Machine and 2) at an engineering-change level compatible with the feature, conversion, or upgrade. Many features, conversions, or upgrades involve the removal of parts and their return to IBM. A part that replaces a removed part will assume the warranty service status of the removed part.

Before IBM or your reseller exchanges a Machine or part, you agree to remove all features, parts, options, alterations, and attachments not under warranty service.

#### You also agree to

- ensure that the Machine is free of any legal obligations or restrictions that prevent its exchange;
- 2. obtain authorization from the owner to have IBM or your reseller service a Machine that you do not own; and
- 3. where applicable, before service is provided
  - a. follow the problem determination, problem analysis, and service request procedures that IBM or your reseller provides,
  - b. secure all programs, data, and funds contained in a Machine,
  - provide IBM or your reseller with sufficient, free, and safe access to your facilities to permit them to fulfil their obligations, and
  - d. inform IBM or your reseller of changes in a Machine's location.

IBM is responsible for loss of, or damage to, your Machine while it is 1) in IBM's possession or 2) in transit in those cases where IBM is responsible for the transportation charges.

Neither IBM nor your reseller is responsible for any of your confidential, proprietary or personal information contained in a Machine which you return to IBM or your reseller for any reason. You should remove all such information from the Machine prior to its return.

#### **Production Status**

Each IBM Machine is manufactured from new parts, or new and used parts. In some cases, the Machine may not be new and may have been previously installed. Regardless of the Machine's production status, IBM's appropriate warranty terms apply.

## Limitation of Liability

Circumstances may arise where, because of a default on IBM's part or other liability, you are entitled to recover damages from IBM. In each such instance, regardless of the basis on which you are entitled to claim damages from IBM (including fundamental breach, negligence, misrepresentation, or other contract or tort claim), IBM is liable for no more than

- damages for bodily injury (including death) and damage to real property and tangible personal property; and
- 2. the amount of any other actual direct damages, up to the greater of U.S. \$100,000 (or equivalent in local currency) or the charges (if recurring, 12 months' charges apply) for the Machine that is the subject of the claim.
  - This limit also applies to IBM's suppliers and your reseller. It is the maximum for which IBM, its suppliers, and your reseller are collectively responsible.

UNDER NO CIRCUMSTANCES IS IBM LIABLE FOR ANY OF THE FOLLOWING: 1) THIRD-PARTY CLAIMS AGAINST YOU FOR DAMAGES (OTHER THAN THOSE UNDER THE FIRST ITEM LISTED ABOVE); 2) LOSS OF, OR DAMAGE TO, YOUR RECORDS OR DATA; OR 3) SPECIAL, INCIDENTAL, OR INDIRECT DAMAGES OR FOR ANY ECONOMIC CONSEQUENTIAL DAMAGES (INCLUDING LOST PROFITS OR SAVINGS), EVEN IF IBM, ITS SUPPLIERS OR YOUR RESELLER IS INFORMED OF THEIR POSSIBILITY. SOME JURISDICTIONS DO NOT ALLOW THE EXCLUSION OR LIMITATION OF INCIDENTAL OR CONSEQUENTIAL DAMAGES, SO THE ABOVE LIMITATION OR EXCLUSION MAY NOT APPLY TO YOU.

## Part 2 - Worldwide Country-Unique Terms

#### ASIA PACIFIC

**AUSTRALIA: The IBM Warranty for Machines:** The following paragraph is added to this Section:

The warranties specified in this Section are in addition to any rights you may have under the Trade Practices Act 1974 or other legislation and are only limited to the extent permitted by the applicable legislation.

**Extent of Warranty:** The following replaces the first and second sentences of this Section: The warranty does not cover the repair or exchange of a Machine resulting from misuse, accident, modification, unsuitable physical or operating environment, operation in other than the Specified Operating Environment, improper maintenance by you, or failure caused by a product for which IBM is not responsible.

## **Limitation of Liability:** The following is added to this Section:

Where IBM is in breach of a condition or warranty implied by the Trade Practices Act 1974, IBM's liability is limited to the repair or replacement of the goods or the supply of equivalent goods. Where that condition or warranty relates to right to sell, quiet possession or clear title, or the goods are of a kind ordinarily acquired for personal, domestic or household use or consumption, then none of the limitations in this paragraph apply.

**PEOPLE'S REPUBLIC OF CHINA: Governing Law:** The following is added to this Statement:

The laws of the State of New York govern this Statement.

**INDEA: Limitation of Liability:** The following replaces items 1 and 2 of this Section: 1. liability for bodily injury (including death) or damage to real property and tangible personal property will be limited to that caused by IBM's negligence;

2. as to any other actual damage arising in any situation involving nonperformance by IBM pursuant to, or in any way related to the subject of this Statement of Warranty, IBM's liability will be limited to the charge paid by you for the individual Machine that is the subject of the claim.

**NEW ZEALAND: The IBM Warranty for Machines:** The following paragraph is added to this Section:

The warranties specified in this Section are in addition to any rights you may have under the Consumer Guarantees Act 1993 or other legislation which cannot be excluded or limited. The Consumer Guarantees Act 1993 will not apply in respect of any goods which IBM provides, if you require the goods for the purposes of a business as defined in that Act.

**Limitation of Liability:** The following is added to this Section:

Where Machines are not acquired for the purposes of a business as defined in the Consumer Guarantees Act 1993, the limitations in this Section are subject to the limitations in that Act.

### EUROPE, MIDDLE EAST, AFRICA (EMEA)

#### The following terms apply to all EMEA countries.

The terms of this Statement of Warranty apply to Machines purchased from an IBM reseller. If you purchased this Machine from IBM, the terms and conditions of the applicable IBM agreement prevail over this warranty statement.

## Warranty Service

If you purchased an IBM Machine in Austria, Belgium, Denmark, Estonia, Finland, France, Germany, Greece, Iceland, Ireland, Italy, Latvia, Lithuania, Luxembourg, Netherlands, Norway, Portugal, Spain, Sweden, Switzerland, or United Kingdom, you may obtain warranty service for that Machine in any of those countries from either (1) an IBM reseller approved to perform warranty service or (2) from IBM.

If you purchased an IBM Personal Computer Machine in Albania, Armenia, Belarus, Bosnia and Herzegovina, Bulgaria, Croatia, Czech Republic, Georgia, Hungary, Kazakhstan, Kirghizia, Federal Republic of Yugoslavia, Former Yugoslav Republic of Macedonia (FYROM), Moldova, Poland, Romania, Russia, Slovak Republic, Slovenia, or Ukraine, you may obtain warranty service for that Machine in any of those countries from either (1) an IBM reseller approved to perform warranty service or (2) from IBM.

The applicable laws, country-unique terms and competent court for this Statement are those of the country in which the warranty service is being provided. However, the laws of Austria govern this Statement if the warranty service is provided in Albania, Armenia, Belarus, Bosnia and Herzegovina, Bulgaria, Croatia, Czech Republic, Federal Republic of Yugoslavia, Georgia, Hungary, Kazakhstan, Kirghizia, Former Yugoslav Republic of Macedonia (FYROM), Moldova, Poland, Romania, Russia, Slovak Republic, Slovenia, and Ukraine.

### The following terms apply to the country specified:

**EGYPT: Limitation of Liability:** The following replaces item 2 in this Section: 2. as to any other actual direct damages, IBM's liability will be limited to the total amount you paid for the Machine that is the subject of the claim.

Applicability of suppliers and resellers (unchanged).

**FRANCE:** Limitation of Liability: The following replaces the second sentence of the first paragraph of this Section:

In such instances, regardless of the basis on which you are entitled to claim damages from IBM, IBM is liable for no more than: (items 1 and 2 unchanged).

GERMANY: The IBM Warranty for Machines: The following replaces the first sentence of the first paragraph of this Section:

The warranty for an IBM Machine covers the functionality of the Machine for its normal use and the Machine's conformity to its Specifications.

The following paragraphs are added to this Section:

The minimum warranty period for Machines is six months.

In case IBM or your reseller are unable to repair an IBM Machine, you can alternatively ask for a partial refund as far as justified by the reduced value of the unrepaired Machine or ask for a cancellation of the respective agreement for such Machine and get your money refunded.

**Extent of Warranty:** The second paragraph does not apply.

**Warranty Service:** The following is added to this Section:

During the warranty period, transportation for delivery of the failing Machine to IBM will be at IBM's expense.

**Production Status:** The following paragraph replaces this Section:

Each Machine is newly manufactured. It may incorporate in addition to new parts, re-used parts as well.

**Limitation of Liability:** The following is added to this Section:

The limitations and exclusions specified in the Statement of Warranty will not apply to damages caused by IBM with fraud or gross negligence and for express warranty.

In item 2, replace "U.S. \$100,000" with "1.000.000 DM."

The following sentence is added to the end of the first paragraph of item 2: IBM's liability under this item is limited to the violation of essential contractual terms in cases of ordinary negligence.

#### **IRELAND: Extent of Warranty:** The following is added to this Section:

Except as expressly provided in these terms and conditions, all statutory conditions, including all warranties implied, but without prejudice to the generality of the foregoing all warranties implied by the Sale of Goods Act 1893 or the Sale of Goods and Supply of Services Act 1980 are hereby excluded.

Limitation of Liability: The following replaces items one and two of the first paragraph of this Section:

1. death or personal injury or physical damage to your real property solely caused by IBM's negligence; and 2. the amount of any other actual direct damages, up to the greater of Irish Pounds 75,000 or 125 percent of the charges (if recurring, the 12 months' charges apply) for the Machine that is the subject of the claim or which otherwise gives rise to the claim.

Applicability of suppliers and resellers (unchanged).

The following paragraph is added at the end of this Section:

IBM's entire liability and your sole remedy, whether in contract or in tort, in respect of any default shall be limited to damages.

**ITALY:** Limitation of Liability: The following replaces the second sentence in the first paragraph:

In each such instance unless otherwise provided by mandatory law, IBM is liable for no more than: (item 1 unchanged) 2) as to any other actual damage arising in all situations involving non-performance by IBM pursuant to, or in any way related to the subject matter of this Statement of Warranty, IBM's liability, will be limited to the total amount you paid for the Machine that is the subject of the claim.

Applicability of suppliers and resellers (unchanged).

your reseller is informed of their possibility.

The following replaces the second paragraph of this Section: Unless otherwise provided by mandatory law, IBM and your reseller are not liable for any of the following: (items 1 and 2 unchanged) 3) indirect damages, even if IBM or

#### SOUTH AFRICA, NAMIBIA, BOTSWANA, LESOTHO, AND SWAZILAND:

Limitation of Liability: The following is added to this Section:

IBM's entire liability to you for actual damages arising in all situations involving nonperformance by IBM in respect of the subject matter of this Statement of Warranty will be limited to the charge paid by you for the individual Machine that is the subject of your claim from IBM.

### **TURKIYE: Production Status:** The following replaces this Section:

IBM fulfils customer orders for IBM Machines as newly manufactured in accordance with IBM's production standards.

**UNITED KINGDOM: Limitation of Liability:** The following replaces items 1 and 2 of the first paragraph of this Section:

- 1. death or personal injury or physical damage to your real property solely caused by IBM's negligence;
- 2. the amount of any other actual direct damages or loss, up to the greater of Pounds Sterling 150,000 or 125 percent of the charges (if recurring, the 12 months' charges apply) for the Machine that is the subject of the claim or which otherwise gives rise to the claim.

The following item is added to this paragraph:

3. breach of IBM's obligations implied by Section 12 of the Sale of Goods Act 1979 or Section 2 of the Supply of Goods and Services Act 1982.

Applicability of suppliers and resellers (unchanged).

The following is added to the end of this Section:

IBM's entire liability and your sole remedy, whether in contract or in tort, in respect of any default will be limited to damages.

## NORTH AMERICA

**CANADA: Warranty Service:** The following is added to this Section:

To obtain warranty service from IBM, call 1-800-565-3344.

UNITED STATES OF AMERICA: Warranty Service: The following is added to this

Section:

To obtain warranty service from IBM, call 1-800-772-2227.

## **Appendix C. Notices**

References in this publication to IBM products, programs, or services do not imply that IBM intends to make these available in all countries in which IBM operates. Any reference to an IBM product, program, or service is not intended to state or imply that only that IBM product, program, or service may be used. Any functionally equivalent product, program, or service that does not infringe any of the intellectual property rights of IBM may be used instead of the IBM product, program, or service. The evaluation and verification of operation in conjunction with other products, except those expressly designated by IBM, are the responsibility of the user.

IBM may have patents or pending patent applications covering subject matter in this document. The furnishing of this document does not give you any license to these patents. You can send license inquiries, in writing, to the IBM Director of Licensing, IBM Corporation, North Castle Drive, Armonk NY 10504-1784, U.S.A.

## **Electronic emission notices**

## Federal Communications Commission (FCC) Statement

IBM ThinkPad Dock (02K8660)

This equipment has been tested and found to comply with the limits for a Class B digital device, pursuant to Part 15 of the FCC Rules. These limits are designed to provide reasonable protection against harmful interference in a residential installation. This equipment generates, uses, and can radiate radio frequency energy and, if not installed and used in accordance with the instructions, may cause harmful interference to radio communications. However, there is no guarantee that interference will not occur in a particular installation. If this equipment does cause harmful interference to radio or television reception, which can be determined by turning the equipment off and on, the user is encouraged to try to correct the interference by one or more of the following measures:

- · Reorient or relocate the receiving antenna.
- Increase the separation between the equipment and receiver.
- Connect the equipment into an outlet on a circuit different from that to which the receiver is connected.
- · Consult an IBM authorized dealer or service representative for help.

IBM is not responsible for any radio or television interference caused by unauthorized changes or modifications to this equipment. Unauthorized changes or modifications could void the user's authority to operate the equipment.

This device complies with Part 15 of the FCC Rules. Operation is subject to the following two conditions: (1) this device may not cause harmful interference, and (2) this device must accept any interference received, including interference that may cause undesired operation.

## Responsible Party:

International Business Machines Corporation New Orchard Road Armonk, NY 10504 Telephone 1-919-543-2193

## **Industry Canada Class B emission compliance statement**

This Class B digital apparatus complies with Canadian ICES-003.

## Avis de conformité à la réglementation d'Industrie Canada

Cet appareil numérique de la classe B est conform à la norme NMB-003 du Canada.

## **Deutsche EMV-Direktive** (electromagnetische Verträglichkeit)

Dieses Gerät ist berechtigt in Übereinstimmung mit dem deutschen EMVG vom 9.Nov.92 das EG-Konformitätszeichen zu führen.

Der Aussteller der Konformitätserklärung ist die IBM UK, Greenock.

Dieses Gerät erfüllt die Bedingungen der EN 55022 Klasse B.

## **European Union - emission directive**

This product is in conformity with the protection requirements of EU Council Directive 89/366/ECC on the approximation of the laws of the Member States relating to electromagnetic compatibility.

IBM cannot accept responsibility for any failure to satisfy the protection requirements resulting from a non-recommended modification of the product, including the fitting of non-IBM option cards.

This product has been tested and found to comply with the limits for Class B Information Technology Equipment according to CISPR 22 / European Standard EN 55022. The limits for Class B equipment were derived for typical residential environments to provide reasonable protection against interference with licensed communication devices.

## Union Européenne - Directive Conformité électromagnétique

Ce produit est conforme aux exigences de protection de la Directive 89/336/EEC du Conseil de l'UE sur le rapprochement des lois des États membres en matière de compatibilité électromagnétique.

IBM ne peut accepter aucune responsabilité pour le manquement aux exigences de protection résultant d'une modification non recommandée du produit, y compris l'installation de cartes autres que les cartes IBM.

Ce produit a été testé et il satisfait les conditions de l'équipement informatique de Classe B en vertu de CISPR22 / Standard européen EN 55022. Les conditions pour l'équipement de Classe B ont été définies en fonction d'un contexte résidentiel ordinaire afin de fournir une protection raisonnable contre l'interférence d'appareils de communication autorisés.

## **Unione Europea - Directiva EMC** (Conformidad électromagnética)

Este producto satisface los requisitos de protección del Consejo de la UE, Directiva 89/336/CEE en lo que a la legislatura de los Estados Miembros sobre compatibilidad electromagnética se refiere.

IBM no puede aceptar responsabilidad alguna si este producto deja de satisfacer dichos requisitos de protección como resultado de una modificación no recomendada del producto, incluyendo el ajuste de tarjetas de opción que no sean IBM.

Este producto ha sido probado y satisface los límites para Equipos Informáticos Clase B de conformidad con el Estándar CISPR22 y el Estándar Europeo EN 55022. Los límites para los equipos de Clase B se han establecido para entornos residenciales típicos a fin de proporcionar una protección razonable contra las interferencias con dispositivos de comunicación licenciados.

## **Union Europea - Normativa EMC**

Questo prodotto è conforme alle normative di protezione ai sensi della Direttiva del Consiglio dell'Unione Europea 89/336/CEE sull'armonizzazione legislativa degli stati membri in materia di compatibilità elettromagnetica.

IBM non accetta responsabilità alcuna per la mancata conformità alle normative di protezione dovuta a modifiche non consigliate al prodotto, compresa l'installazione di schede e componenti di marca diversa da IBM.

Le prove effettuate sul presente prodotto hanno accertato che esso rientra nei limiti stabiliti per le le apparecchiature di informatica Classe B ai sensi del CISPR 22 / Norma Europea EN 55022. I limiti delle apparecchiature della Classe B sono stati stabiliti al fine di fornire ragionevole protezione da interferenze mediante dispositivi di comunicazione in concessione in ambienti residenziali tipici.

この装置は、情報処理装置等電波障害自主規制協議会(VCCI)の基準に 基づくクラス B情報技術装置です。この装置は、家庭環境で使用することを 目的としていますが、この装置がラジオやテレビジョン受信機に近接して 使用されると、受信障害を引き起こすことがあります。取扱説明書に従って 正しい取り扱いをしてください。

## **Trademarks**

The following terms are trademarks of the IBM Corporation in the United States and/or other countries:

IBM ThinkPad Ultrabay HelpCenter

## IBM.

Part Number: 12P1895

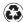

Printed in the United States of America on recycled paper containing 10% recovered post-consumer fiber.

(1P) P/N: 12P1895

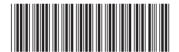